Документ подписан простой электронной подписью Информация о владельце: ФИО: Беспалов Владимир Александрович МИНОЕРНАУКИ РОССИИ Должность: Ректор МИфедеральное государственное автономное образовательное учреждение высшего образования Дата подписания: 01.09.2023 14:46:06 «Национальный исследовательский университет Уникальный программный ключ: ef5a4fe6ed0ffdf3f1a49d6ad1b49464dc1bf7354f736d76c8f8bea882b8d604Hqтитут электронной техники»

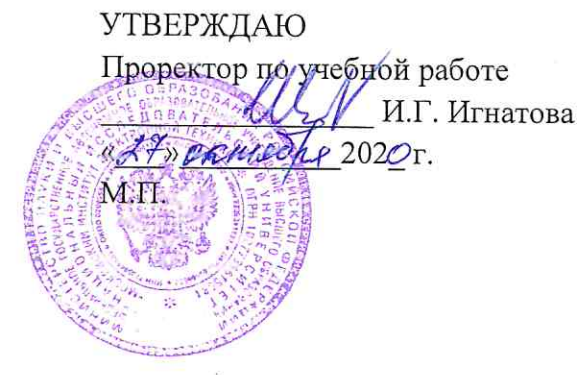

## РАБОЧАЯ ПРОГРАММА УЧЕБНОЙ ДИСЦИПЛИНЫ

«Основы САПР Delta Design»

Направление подготовки - 11.03.03 «Конструирование и технология электронных средств» Направленность (профиль) - «Изделия микросистемной техники» Направленность (профиль) - «Роботизированные устройства и системы»

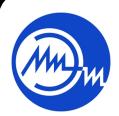

 ДОКУМЕНТ ПОДПИСАН ЭЛЕКТРОННОЙ ПОДПИСЬЮ

Сертификат: 021B3F91004AAD61874DBC90987DB30618 Владелец: Беспалов Владимир Александрович Действителен: с 17.06.2021 до 17.06.2022

2020 г.

#### **1. ПЕРЕЧЕНЬ ПЛАНИРУЕМЫХ РЕЗУЛЬТАТОВ ОБУЧЕНИЯ**

Дисциплина участвует в формировании следующих компетенций образовательных программ:

**Компетенция ПК-1. «Способен строить простейшие физические и математические модели схем, конструкций и технологических процессов электронных средств различного функционального назначения, а также использовать стандартные программные средства их компьютерного моделирования» сформулирована на основе профессионального стандарта 25.036** «Специалист по электронике бортовых комплексов управления**».**

**Обобщенная трудовая функция** – **В. Создание электронных средств и электронных систем БКУ.**

**Трудовая функция** – **В/01.6 Проведение исследований электронных средств и электронных систем БКУ.**

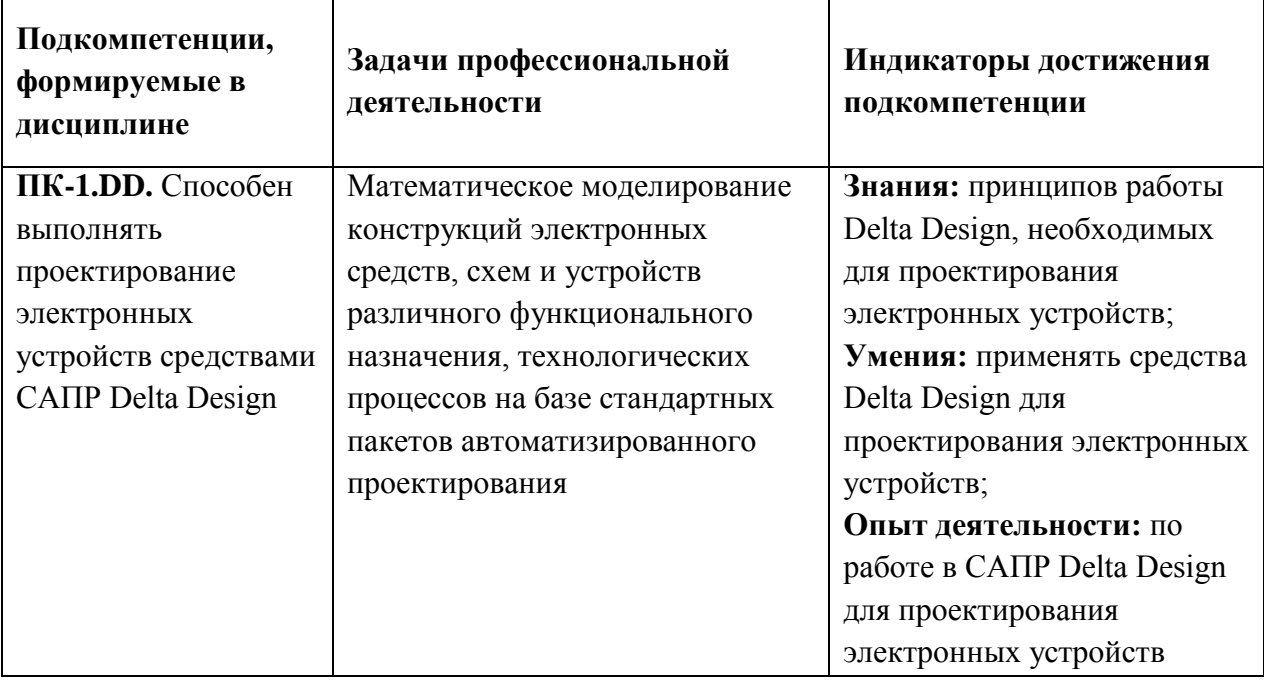

## **2. МЕСТО ДИСЦИПЛИНЫ В СТРУКТУРЕ ОБРАЗОВАТЕЛЬНОЙ ПРОГРАММЫ**

Дисциплина входит в часть, формируемую участниками образовательных отношений Блока 1 «Дисциплины (модули)» образовательной программы (является элективной), изучается на 4 курсе 8 семестра (очная форма обучения).

Входные требования к дисциплине:

- знания основных физических законов электричества и магнетизма; современных принципов поиска, хранения, обработки и анализа информации; правил разработки, выполнения, оформления и чтения технической документации; современных САПР для выполнения 3D-моделей и чертежей;

- умения использовать современные средства автоматизации разработки и выполнения конструкторской документации; читать чертежи на изделия электронной техники; переводить с английского языка технические термины и текст на русский язык с использованием словаря;

- опыт деятельности по работе с современными компьютерными средствами подготовки конструкторской и текстовой документации при выполнении проектных задач.

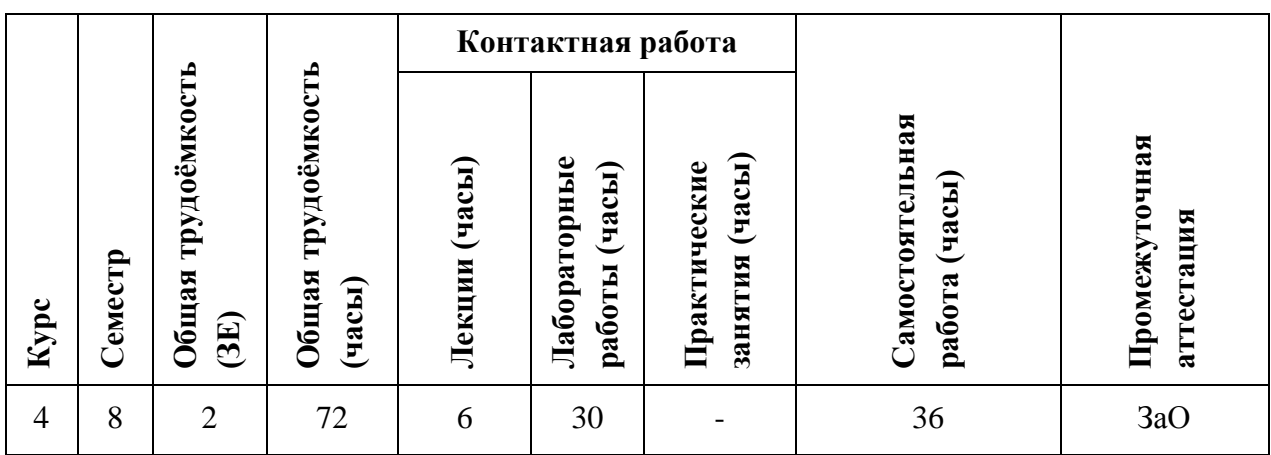

# **3. ОБЪЕМ ДИСЦИПЛИНЫ И ВИДЫ УЧЕБНОЙ РАБОТЫ**

## **4. СОДЕРЖАНИЕ ДИСЦИПЛИНЫ**

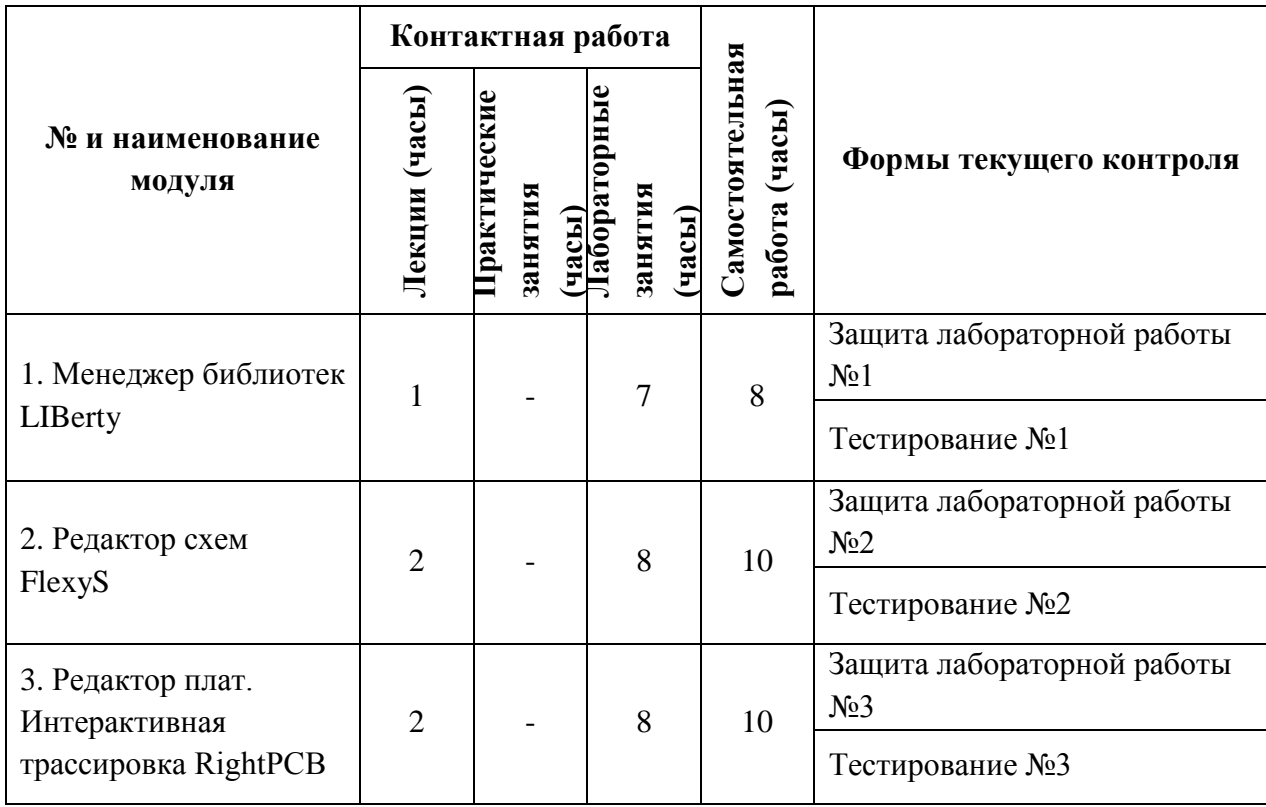

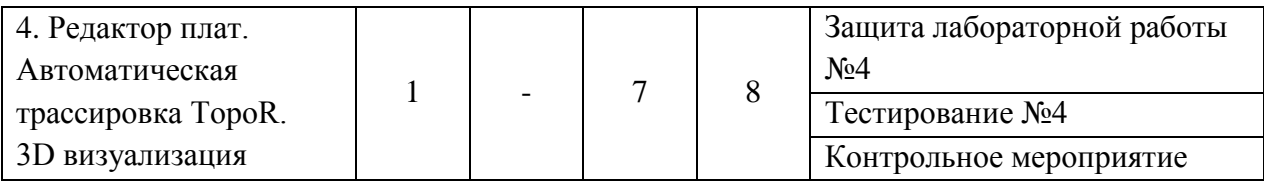

#### **4.1. Лекционные занятия**

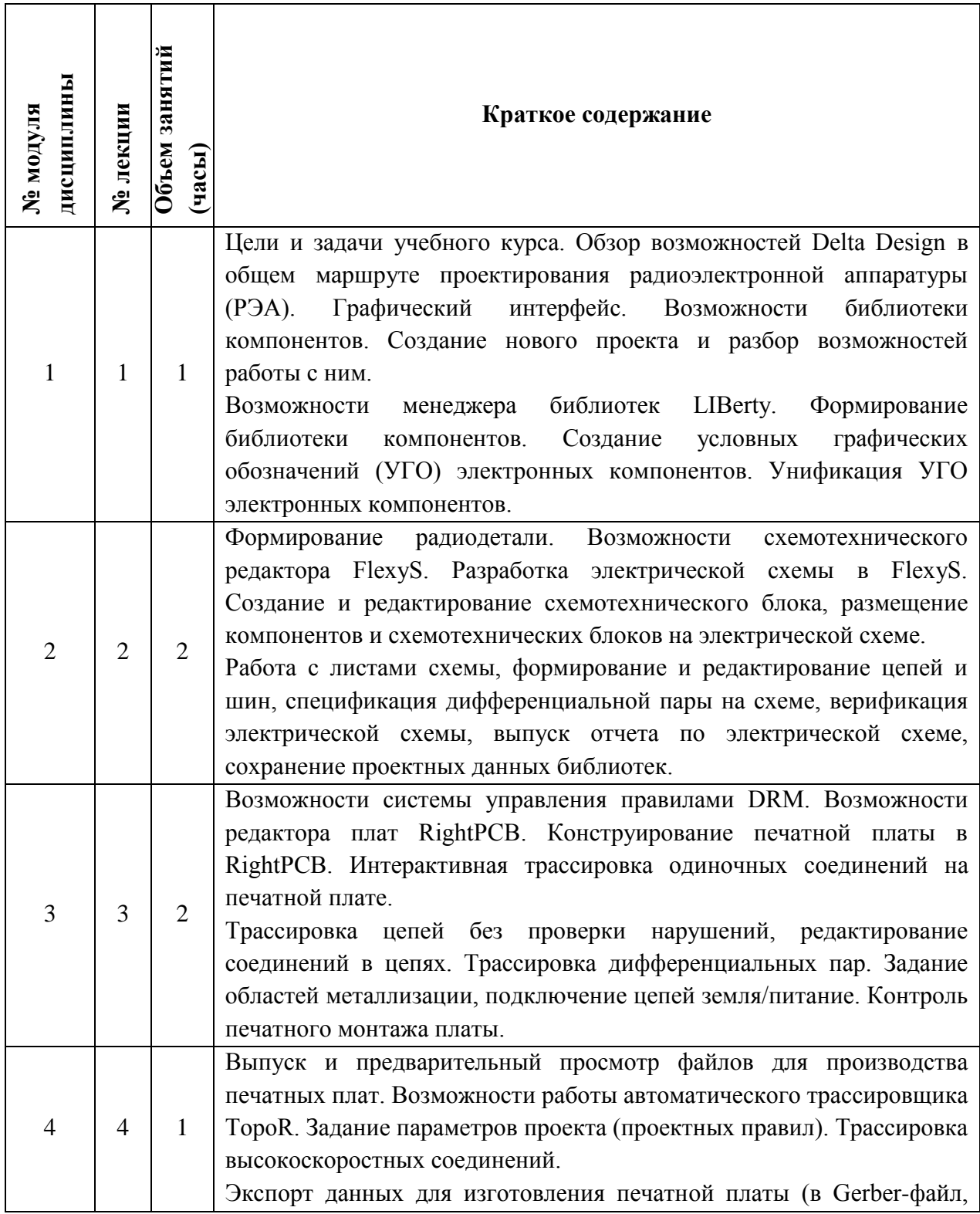

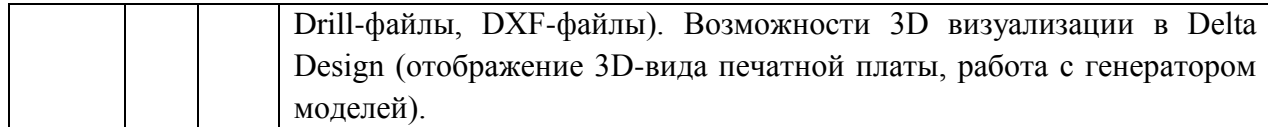

# **4.2. Практические занятия**

Не предусмотрены.

# **4.3. Лабораторные работы**

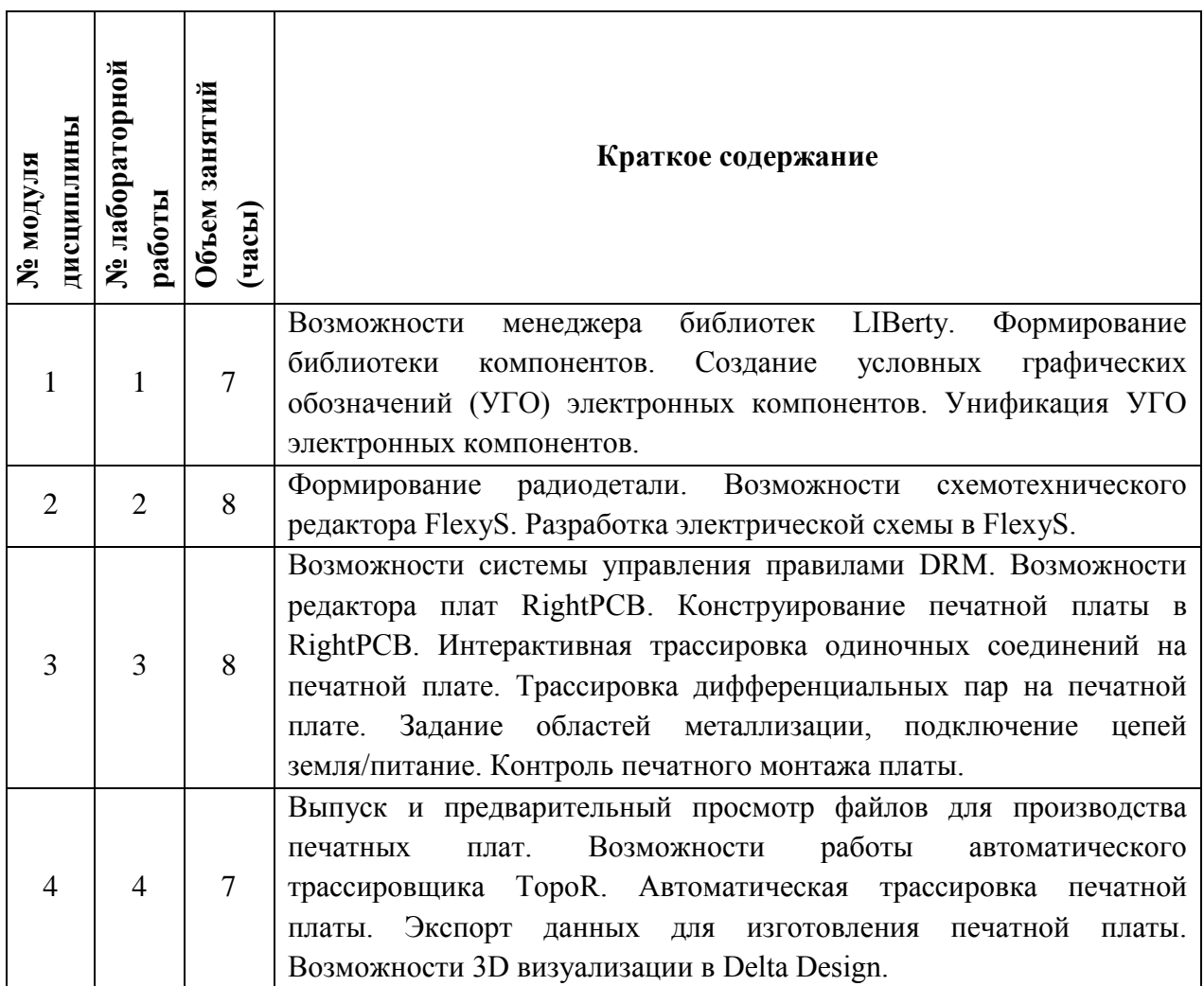

#### **4.4. Самостоятельная работа студентов**

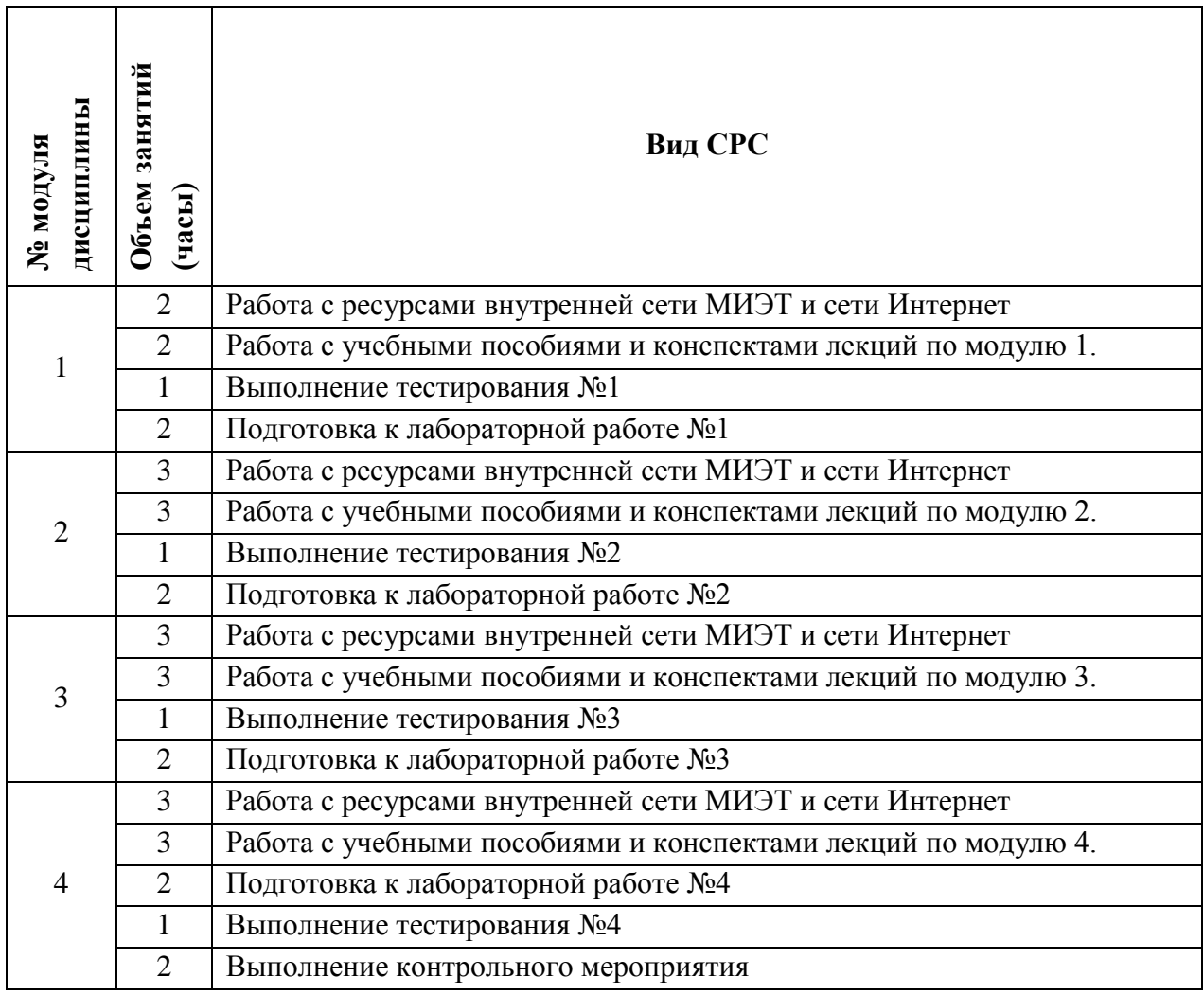

#### **4.5. Примерная тематика курсовых работ (проектов)**

Курсовые работы не предусмотрены.

## **5. ПЕРЕЧЕНЬ УЧЕБНО-МЕТОДИЧЕСКОГО ОБЕСПЕЧЕНИЯ ДЛЯ САМОСТОЯТЕЛЬНОЙ РАБОТЫ**

Учебно-методическое обеспечение для самостоятельной работы студентов в составе УМК дисциплины (ОРИОКС, [http://orioks.miet.ru/\)](http://orioks.miet.ru/):

✔ Методические указания студентам по организации изучения дисциплины «Основы САПР Delta Design».

#### **Модуль 1 «Менеджер библиотек LIBerty»:**

✔ Материалы для подготовки к выполнению лабораторной работы №1, контрольным вопросам и защите находятся в системе ОРИОКС (электронный ресурс).

#### **Модуль 2 «Схемотехнический редактор FlexyS»**

✔ Материалы для подготовки к выполнению лабораторной работы №2, контрольным вопросам и защите находятся в системе ОРИОКС (электронный ресурс).

## **Модуль 3 «Редактор плат. Интерактивная трассировка RightPCB»**

✔ Материалы для подготовки к выполнению лабораторной работы №3, контрольным вопросам и защите находятся в системе ОРИОКС (электронный ресурс).

## **Модуль 4 «Редактор плат. Автоматическая трассировка TopoR. 3D визуализация»**

✔ Материалы для подготовки к выполнению лабораторной работы №4, контрольным вопросам и защите находятся в системе ОРИОКС (электронный ресурс).

# **6. ПЕРЕЧЕНЬ УЧЕБНОЙ ЛИТЕРАТУРЫ Литература**

1. Delta Design. Комплексная среда сквозного проектирования электронных устройст Вводный курс [Электронный ресурс]: Общее знакомство с системой (май 2018) / ОС «ЭРЕМЕКС». - М., 2018. - 137 с. – Режим доступа: UR https://elib.miet.ru/MegaPro2/Download/MObject/5505/58870.pdf. (дата обращен 26.08.2020).

## **Нормативная литература**

- 1. ГОСТ Р 53429-2009 Платы печатные. Основные параметры конструкци Электронный ресурс: [https://www.elec.ru/viewer?url=/files/2019/01/24/gost\\_r\\_53429-](https://www.elec.ru/viewer?url=/files/2019/01/24/gost_r_53429-2009.pdf) [2009.pdf](https://www.elec.ru/viewer?url=/files/2019/01/24/gost_r_53429-2009.pdf) (дата обращения 26.08.2020).
- 2. Стандарт IPC-7351A. Электронный ресурс: [https://necompany.ru/downloads/IPC\\_rus/IPC-7351A.pdf](https://necompany.ru/downloads/IPC_rus/IPC-7351A.pdf) (дата обращения 26.08.2020).

## **Периодические издания**

- 1. ТЕХНОЛОГИИ В ЭЛЕКТРОННОЙ ПРОМЫШЛЕННОСТИ [Электронный ресурс] Медиагруппа FineStreet, Издательство "Медиа КиТ". - СПб.: Медиа КиТ, 2005 -. 1 сайте Научной электронной библиотеки eLIBRARY.RU доступ к полному тексту статей для зарегистрированных пользователей МИЭТ (2011-20.... гг.). - На сай http://www.tech-e.ru/ представлены полные тексты статей журнала 2005-2015 гг.
- 2. САПР И ГРАФИКА: Журнал об автоматизации проектировани компьютерном анализе, техническом документообороте. / КомпьютерПресс, 2000-2 гг.

# **7. ПЕРЕЧЕНЬ ПРОФЕССИОНАЛЬНЫХ БАЗ ДАННЫХ, ИНФОРМАЦИОННЫХ СПРАВОЧНЫХ СИСТЕМ**

- 1. eLIBRARY.RU: Научная электронная библиотека: сайт. Москва, 2000 . UR https://elibrary.ru/defaultx.asp (дата обращения: 20.08.2020). - Режим доступа: д зарегистрированных пользователей.
- 2. SCOPUS: Библиографическая и реферативная база данных научной периодин сайт. www.scopus.com/ (дата обращения: 20.08.2020). - Режим доступа: д

авторизованных пользователей МИЭТ.

- 3. Электронный фонд правовой и нормативно технической документаци Консорциум «Кодекс» - URL:<http://docs.cntd.ru/>(дата обращения: 20.08.2020).
- 4. Форум разработчиков электроники Electronix. URL: https://electronix.ru/foru . (дата обращения: 20.08.2020).
- 5. Русскоязычный [веб-сайт](https://ru.wikipedia.org/wiki/%D0%92%D0%B5%D0%B1-%D1%81%D0%B0%D0%B9%D1%82) в формате системы тематических коллективных блог . Хабрахабр. - URL:<https://habr.com/ru/> (дата обращения: 20.08.2020).

#### **8. ОБРАЗОВАТЕЛЬНЫЕ ТЕХНОЛОГИИ**

Дисциплина может быть реализована в трёх вариантах обучения: в традиционном, дистанционном и смешанном.

При дистанционном обучении лекции и лабораторные работы проводятся в онлайн режиме по Skype, запись которых выкладывается в Youtube и доступна для студентов через ссылку в системе ОРИОКС. Лабораторные занятия проводятся посредством удаленного доступа к рабочим местам в компьютерном классе МИЭТ через TeamViewer совместно с онлайн взаимодействием в Skype. Защита выполненных лабораторных работ осуществляется путем демонстрации экрана рабочего места с помощью функции в Skype.

Смешанное обучение основано на интеграции технологий традиционного и электронного обучения, часть учебных занятий проходит с использованием взаимодействия студентов и преподавателя в электронной образовательной среде.

В процессе обучения при проведении занятий и для самостоятельной работы используются внутренние электронные ресурсы **(**[http://orioks.miet.ru\)](http://orioks.miet.ru/): электронные версии лекций, лабораторных работ и другие материалы.

Для взаимодействия студентов с преподавателем используются сервисы обратной связи: электронная почта преподавателя, Вконтакте, Skype, Google диск и др.

Освоение образовательной программы обеспечивается ресурсами электронной информационно-образовательной среды ОРИОКС [http://orioks.miet.ru.](http://orioks.miet.ru/)

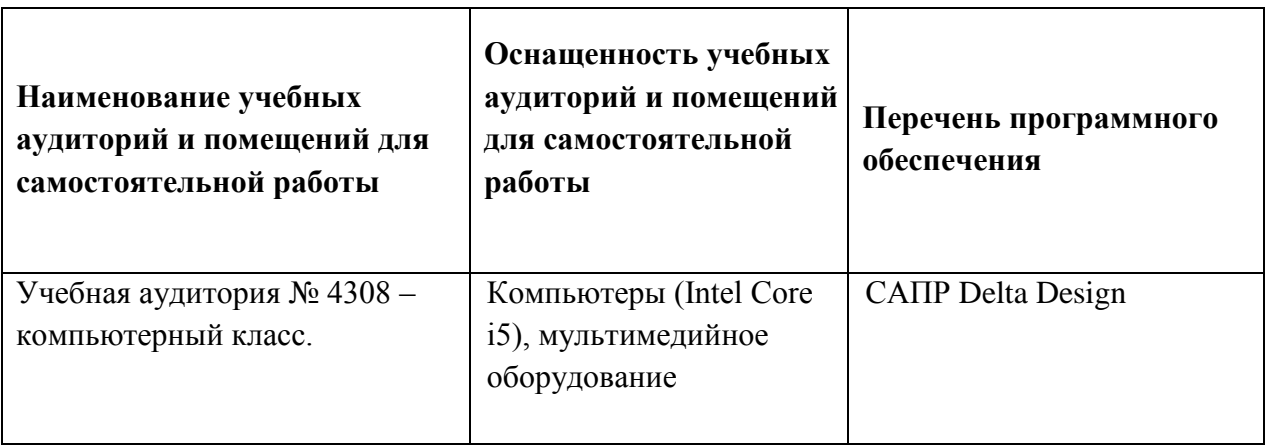

# **9. МАТЕРИАЛЬНО-ТЕХНИЧЕСКОЕ ОБЕСПЕЧЕНИЕ ДИСЦИПЛИНЫ**

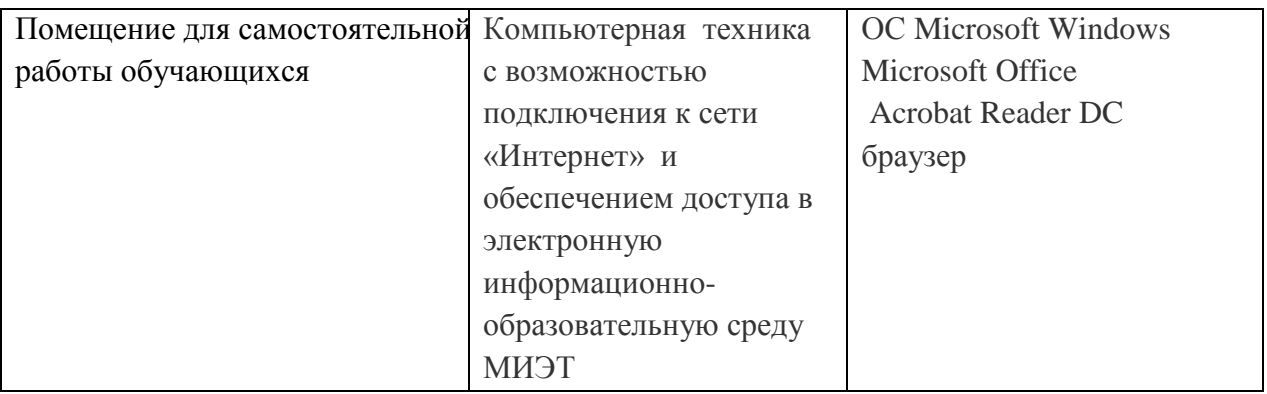

## **10. ФОНДЫ ОЦЕНОЧНЫХ СРЕДСТВ ДЛЯ ПРОВЕРКИ СФОРМИРОВАННОСТИ КОМПЕТЕНЦИЙ/ПОДКОМПЕТЕНЦИЙ**

1. ФОС по подкомпетенции **ПК-1.DD.** Способен выполнять проектирование электронных устройств средствами САПР Delta Design.

Фонды оценочных средств представлены отдельными документами и размещены в составе УМК дисциплины электронной информационной образовательной среды ОРИОКС// URL: [http://orioks.miet.ru/.](http://orioks.miet.ru/)

# **11. МЕТОДИЧЕСКИЕ УКАЗАНИЯ ДЛЯ ОБУЧАЮЩИХСЯ ПО ОСВОЕНИЮ ДИСЦИПЛИНЫ**

#### **11.1. Особенности организации процесса обучения**

Для формирования подкомпетенции и приобретения необходимых знаний, умений и опыта деятельности в рамках изучения данной дисциплины проводятся интерактивные лекции и лабораторные работы.

**Интерактивные лекции** проводятся в специализированном компьютерном классе с использованием лицензионных программ, предоставленных компанией «Эремекс». Класс оснащен средствами мультимедийной демонстрации. На занятиях **активно** используются учебные видеоролики, электронные учебные пособия по курсу.

**Интерактивная работа** (в диалоговом режиме) предусмотрена при проведении лабораторных работ**.** Предварительно преподаватель формулирует вопрос, ответ на который является предметом дискуссии (М1, М2, М3, М4). Совместно разбираются конкретные профильные вопросы, с которыми студенты сталкиваются на производственной практике или при выполнении курсовых проектов по смежным дисциплинам.

**Самостоятельная работа студентов** предусматривает закрепление знаний, умений и навыков учебного курса в специализированном классе при подготовке к контрольным мероприятиям, выполнению и защите лабораторных работ, самостоятельное изучение учебных пособий, интернет-ресурсов, выполнение контрольного мероприятия.

Позиционирование модулей:

- М1, М2, М3, М4 изучаются в указанной последовательности, так как логически вытекают один из другого и дают необходимую сумму знаний для освоения знаний, умений и опыта деятельности по проектированию печатных платах средствами маршрута Delta Design.

# 12.1. Система контроля и оценивания

Для оценки успеваемости студентов по дисциплине используется балльная накопительная система.

Баллами оцениваются: выполнение каждого контрольного мероприятия в семестре (в сумме до 80 баллов), активность и посещаемость студентов (в сумме до 20 баллов). Перечень контрольных мероприятий и методика их балльной оценки изложена в МУС.

По сумме баллов выставляется итоговая оценка по предмету. Структура и график контрольных мероприятий доступен в OPИOKC// URL: http://orioks.miet.ru/

## РАЗРАБОТЧИКИ:

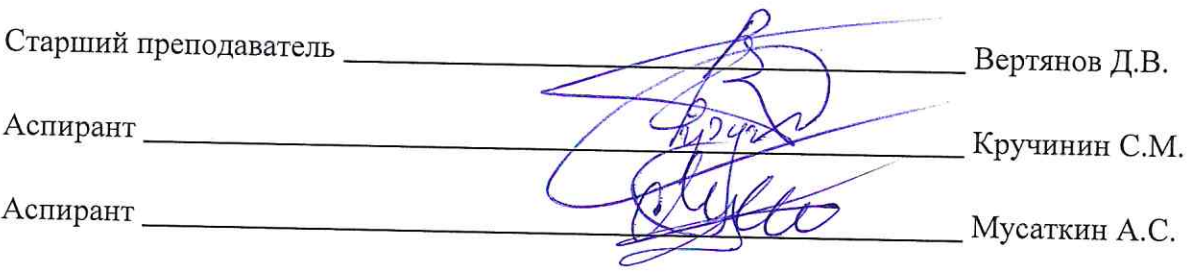

Рабочая программа дисциплины «Основы САПР Delta Design» по направлению подготовки 11.03.03 «Конструирование и технология электронных средств», направленности (профилю) «Изделия микросистемной техники» и направленности (профилю) «Роботизированные устройства и системы» разработана в Институте НМСТ и утверждена на заседании УС Института НМСТ 22.10.2020 года, протокол № 3.

Директор Института НМСТ\_ Тимошенков С.П.

## ЛИСТ СОГЛАСОВАНИЯ

Рабочая программа согласована с Центром подготовки к аккредитации и независимой оценки качества

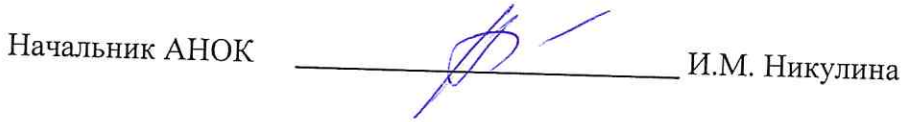

Рабочая программа согласована с библиотекой МИЭТ

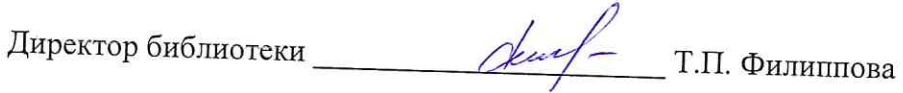